The book was found

# **Microsoft® SQL Server® 2008 Analysis Services Step By Step (Step By Step Developer)**

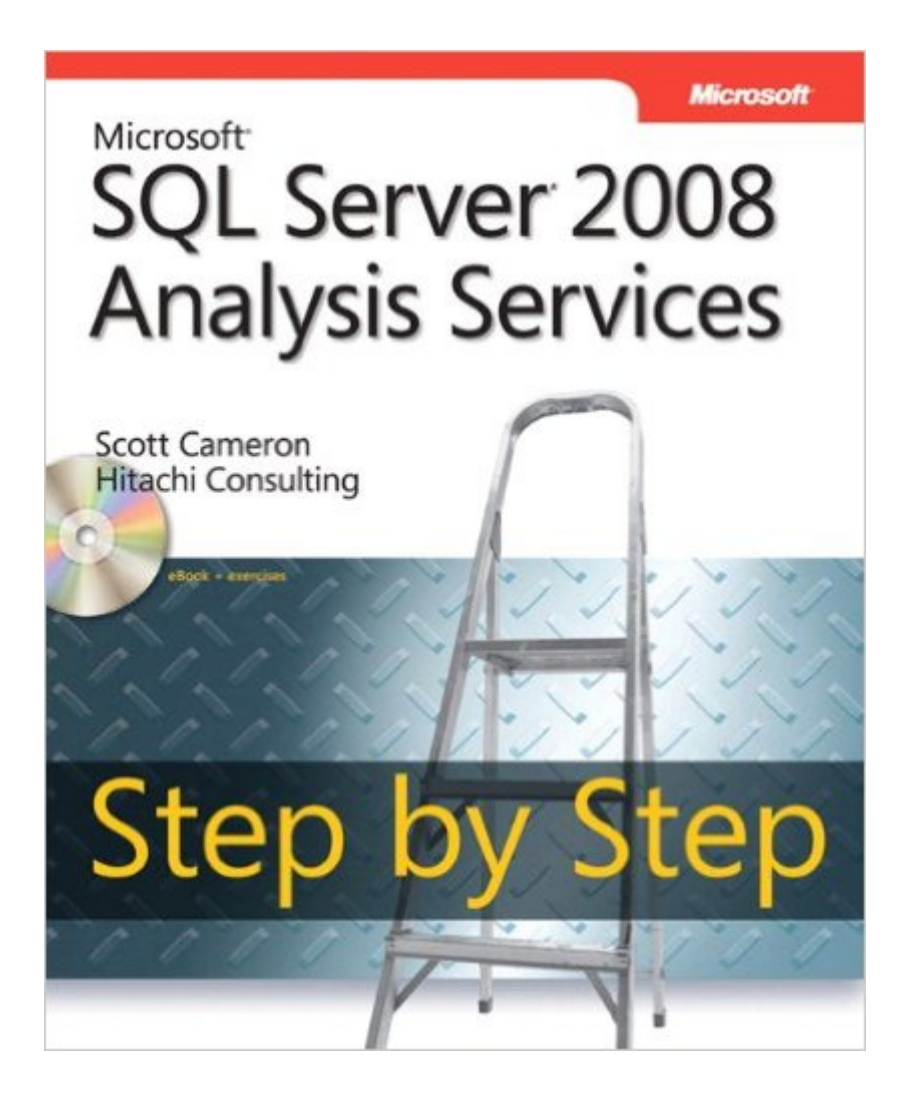

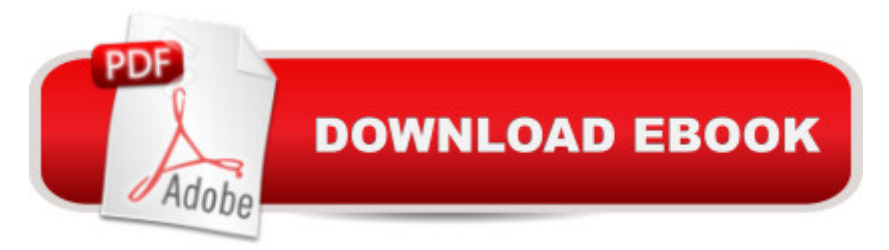

## **Synopsis**

Teach yourself to use SQL Server 2008 Analysis Services for business intelligencea "one step at a time. You'll start by building your understanding of the business intelligence platform enabled by SQL Server and the Microsoft Office System, highlighting the role of Analysis Services. Then, you<sub>â</sub> ™Il create a simple multidimensional OLAP cube and progressively add features to help improve, secure, deploy, and maintain an Analysis Services database. You'll explore core Analysis Services 2008 features and capabilities, including dimension, cube, and aggregation design wizards; a new attribute relationship designer; designer AMO warnings; and using dynamic management views to monitor resources. And as you complete each lesson, you can hone your skills using the practice exercises from the companion CD. Plus, you can review and download code samples illustrating the authorâ ™s own, professional techniquesâ "direct from the companion Web site.A Note Regarding the CD or DVDThe print version of this book ships with a CD or DVD. For those customers purchasing one of the digital formats in which this book is available, we are pleased to offer the CD/DVD content as a free download via O'Reilly Media's Digital Distribution services. To download this content, please visit O'Reilly's web site, search for the title of this book to find its catalog page, and click on the link below the cover image (Examples, Companion Content, or Practice Files). Note that while we provide as much of the media content as we are able via free download, we are sometimes limited by licensing restrictions. Please direct any questions or concerns to booktech@oreilly.com.

### **Book Information**

Series: Step by Step Developer Paperback: 448 pages Publisher: Microsoft Press; 1 edition (April 15, 2009) Language: English ISBN-10: 0735626200 ISBN-13: 978-0735626201 Product Dimensions: 7.4 x 1.1 x 9 inches Shipping Weight: 2 pounds Average Customer Review: 3.7 out of 5 stars  $\hat{A}$   $\hat{A}$  See all reviews  $\hat{A}$  (22 customer reviews) Best Sellers Rank: #129,465 in Books (See Top 100 in Books) #22 in  $\hat{A}$  Books > Computers & Technology > Programming > Microsoft Programming > SQL Server #68 in $\hat{A}$  Books > Computers & Technology > Databases & Big Data > SQL #134 in Books > Computers & Technology >

#### **Customer Reviews**

This is an excellent starter for the OLAP portion of SSAS.Chapters 1 and 2 provide a great introduction to some of the initially quirky concepts that SSAS uses. (A proper understanding of fundamental things like attribute hierarchies is crucial, especially if you come to SSAS with dangerous baggage from non-MDX-based BI platforms. If this describes you, make sure you understand these 2 chapters implicitly before proceeding).Each of the following chapters has the same format - a conceptual overview followed by some exercises. The overview pieces are usually short (yet fairly complete, for overviews), very readable and can absolutely stand on their own - in other words, you can return to the material months later and clarify a concept in 60 seconds without having to wade through pages of rambling blather. I find this quite unusual for what is nominally an exercise-oriented book.Chapters 8 and 10 contain nuggets regarding Scenario Dimensions and Writeback - personally I would really like to have seen the discussion on Planning applications developed a bit further, but it's probably of fairly narrow interest. Chapter 13 contains the best conceptual overview of Aggregation Design that I have yet seen.If you find SSAS OLAP the most exciting part of the MS BI stack, and want to focus solely within that area, this is the best place to start. It's an easy (and at only 400 pages, quite breezy) read - you won't be a master when you get through it (specifically, MDX), but you will understand all of the major SSAS concepts, and that's an achievement in itself.Note to SSAS OLAP newbies: Do NOT use the MSFT Books Online to start with. The tutorials there are adequate when it comes to button-pushing, and the technical reference sections are excellent when you have achieved a level of competency ... however, neither addresses the CONCEPTS properly ... start with this book and save yourself 3-6 months of pain!

I purchased this book to learn SSAS quickly. I already had extensive experience with Sql Server, SSIS, Data Warehousing and building OLAP cubes. The book did a great job of describing and explaining Data Warehousing and dimensional data concepts. I was rather impressed early in the reading. Unfortunately, I found several issues and missing steps. The first and foremost of these was that the sample database does not install properly. I found other places where the step I was on didn't work because an important prerequisite step had been left out. While I still found the book quite helpful, a true novice would find it frustrating and impossible to use.

I've worked through most of this book by now, and honestly, can't really find any fault in it. I've heard

some people had setup problems with the sample database which is unfortunate. I had a little trouble too, but I had enough background in TSQL to reverse engineer what I needed to get the initial database and permissions up and running.Once that's squared away, the book does a fantastic job of walking you through exactly what you need to do to build out the SSAS solution as well as explaining why you're doing the things you do.I think having a background in TSQL was certainly helpful in understanding this book, but the pacing is such that if you really spend the time to learn what it's teaching you, you could start with little to no database understanding and reap benefit from this book.

I just got this book in Kindle format based on the mostly favorable reviews. Unfortunately, the Kindle edition is unusable because it only mentions a CD for the exercise files and database files that are referenced throughout the book.In the Introduction, there are a couple of links to the Microsoft web site - one of the links redirects to a broken page, the other redirects to a general "Learning" page that talks about certification exams but doesn't mention any specific books.Somebody really dropped the ball on this one - where do I apply for a refund?

Excellent step by step setup, configuring, creating, and so forth. Get this book if you need a guided example so you don't waste your time troubleshooting procedures.

I purchased this book when i was learning SSAS and it was helpful. It was not the only resource I was using, but i found this book very helpful. I no longer am doing database work, but i do recommend the book to anyone just learning SSAS.

This book goes in great details in the theorical aspects of multi-dimensional data. The exercises are well conceived and require some preparations at first. It's a good book to get started with Analysis Services.

I just finished this book and I am really impressed with it -- It was very well written: the chapters are very organized from beginning to end; it is very easy to follow and you get to practice in each sub-section as you go, steps by steps just like the title said; when you are done with it, it gives you a good foundation of basic knowledge to intermediate level of SSAS 2008; and every explanation it has in the book is just right (not lengthly) and neccessary for you to understand.What struck me the most is the book has no error -- can you believe it? It's a miracle. Most of the technical books I

right in the code and in the exercises. I read this book and followed every step to the T, and everything works as it said (I have SQL Server 2008 Developer Edition and VS Team System 2008 Development Edition, but if you have the basic system requirements requirements said in the book, it should work as well).

#### Download to continue reading...

Microsoft® SQL Server® 2008 Analysis Services Step by Step (Step by Step Developer) MCTS [Self-Paced Training Kit \(Exa](http://ebookslight.com/en-us/read-book/NPM72/microsoft-sql-server-2008-analysis-services-step-by-step-step-by-step-developer.pdf?r=TDn%2Bv%2BUeS2A75FyqrR6nC4gwkoki%2BDHmF9i9%2FQ%2Fl3OxHl2Cmn%2BLGgmHpMwxKLLdj)m 70-432): Microsoft® SQL Server® 2008 - Implementation and Maintenance: Microsoft SQL Server 2008--Implementation and Maintenance (Microsoft Press Training Kit) Microsoft SQL Server 2008 Reporting Services Step by Step (Step by Step Developer) Beginning SQL 2012 Joes 2 Pros Volume 1: The SQL Queries 2012 Hands-On Tutorial for Beginners (SQL Exam Prep Series 70-461 Volume 1 Of 5) (SQL Queries 2012 Joes 2 Pros) Inside Microsoft SQL Server 2008 T-SQL Programming (Developer Reference) Inside Microsoft SQL Server 2008 T-SQL Querying (Developer Reference) Microsoft SQL Server 2008 Step by Step (Step by Step Developer) Practical MDX Queries: For Microsoft SQL Server Analysis Services 2008 Tabular Modeling in Microsoft SQL Server Analysis Services (2nd Edition) (Developer Reference) Microsoft SQL Server 2012 Analysis Services: The BISM Tabular Model (Developer Reference) Microsoft® Visual C#® 2005 Step by Step (Step by Step Developer) Microsoft® ADO.NET 2.0 Step by Step (Step by Step Developer) Microsoft® ADO.NET Step by Step (Step by Step Developer) Microsoft Official Course 2778A Writing Queries Using Microsoft SQL Server 2008 Transact-SQL Microsoft SQL Server 2008 Reporting Services Hands-On Microsoft SQL Server 2008 Integration Services, Second Edition Microsoft SQL Server 2012 T-SQL Fundamentals (Developer Reference) Microsoft SQL Server 2012 Integration Services (Developer Reference) Microsoft Win32 Developer's Reference Library - (Microsoft Developers Library Win 32 BASE SERVICES (Microsoft Win 32 - Base Services) Microsoft SQL Server 2012 Step by Step (Step by Step Developer)

<u>Dmca</u>